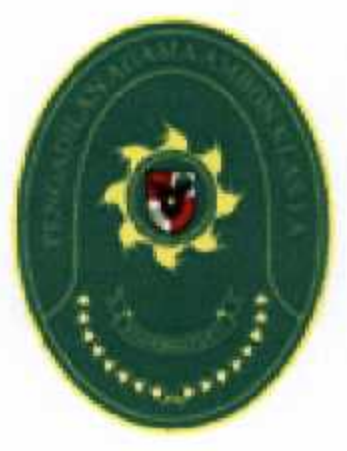

## Rencana Kinerja **Tahun 2020**

## PENGADILAN AGAMA AMBON KELASIA

71. Raya Kebun Cengkeh Telp. (0911) 349 915 website, pa-ambon.zo.id. Email.paambon42/yahoo.co.id RENCANA KINERJA TAHUN 2020<br>PENGADILAN AGAMA AMBON KLAS LA

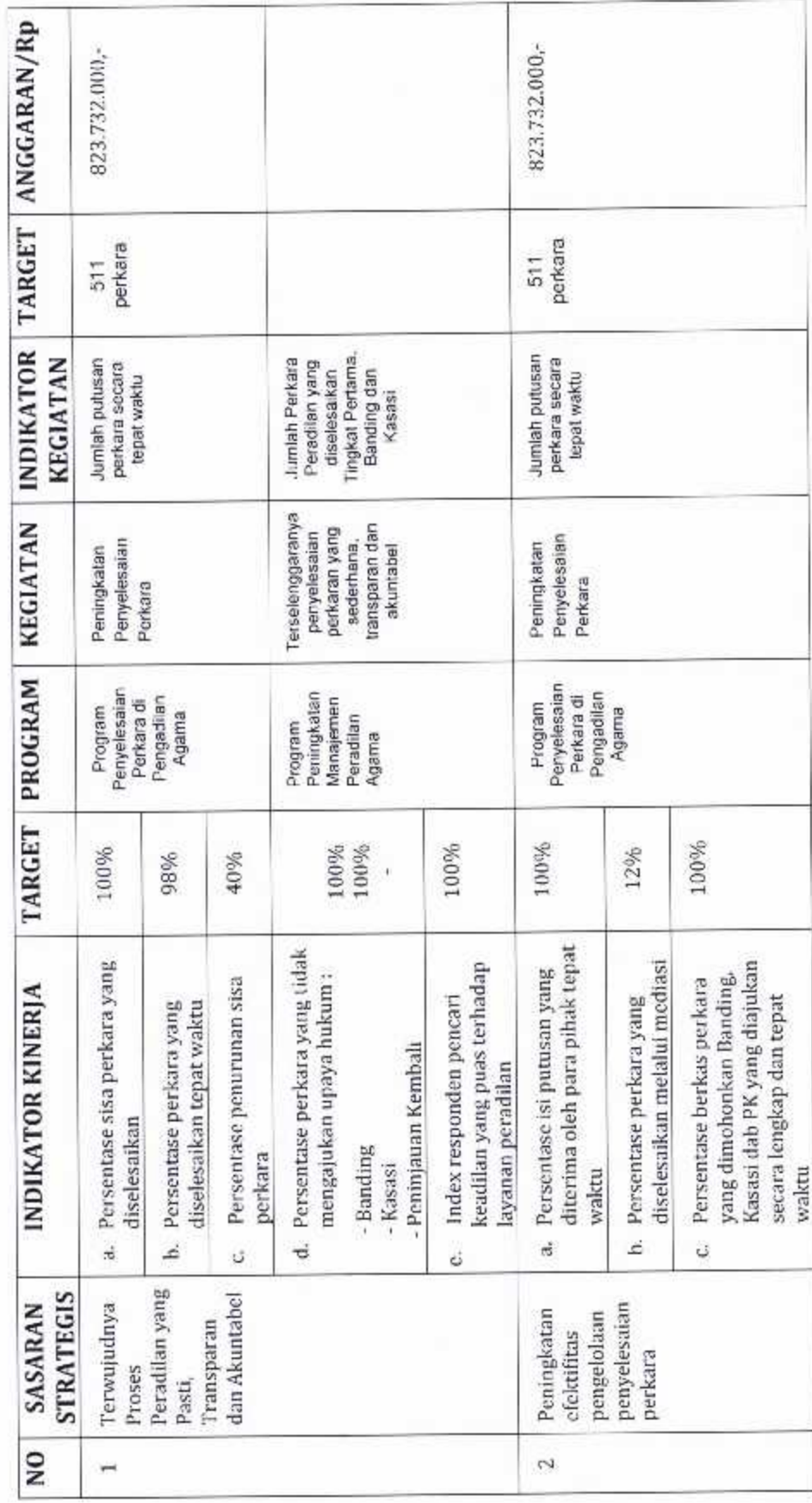

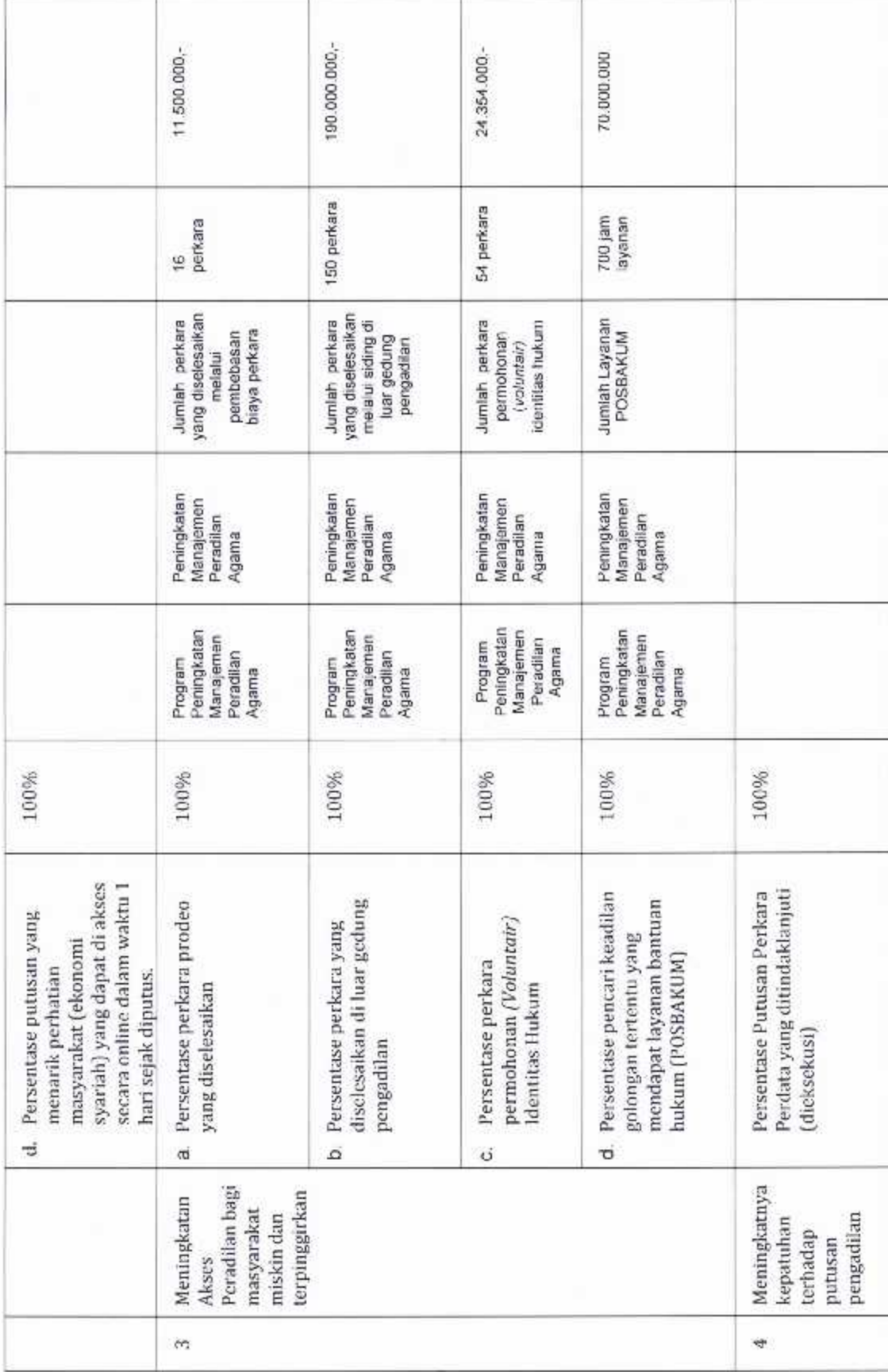